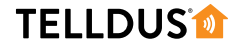

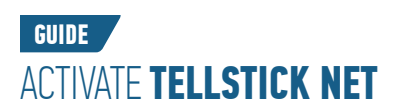

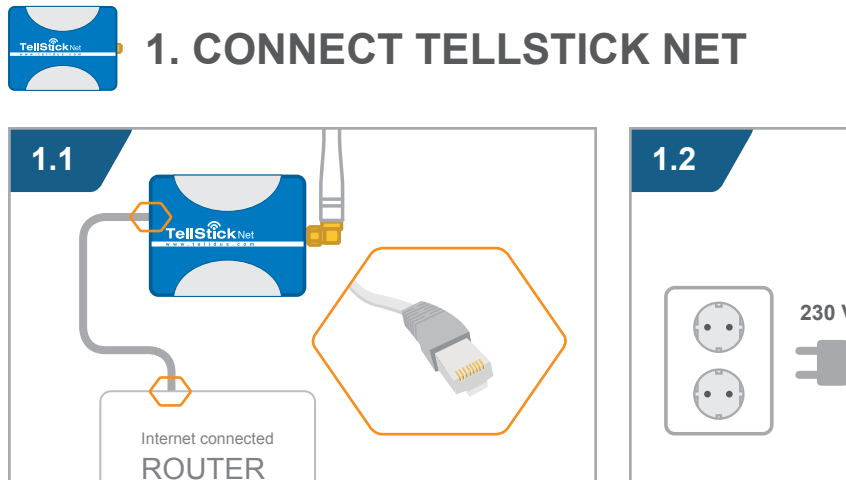

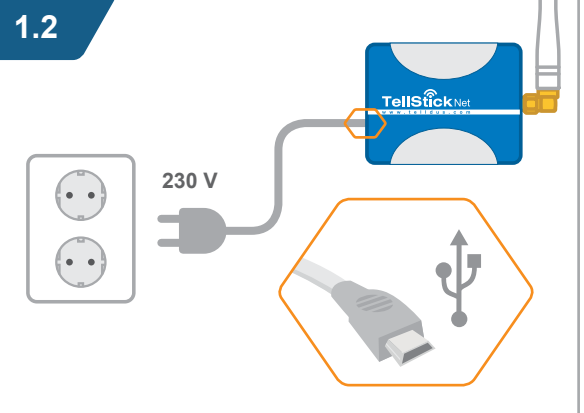

## **2. CREATE A TELLDUS LIVE! ACCOUNT\***

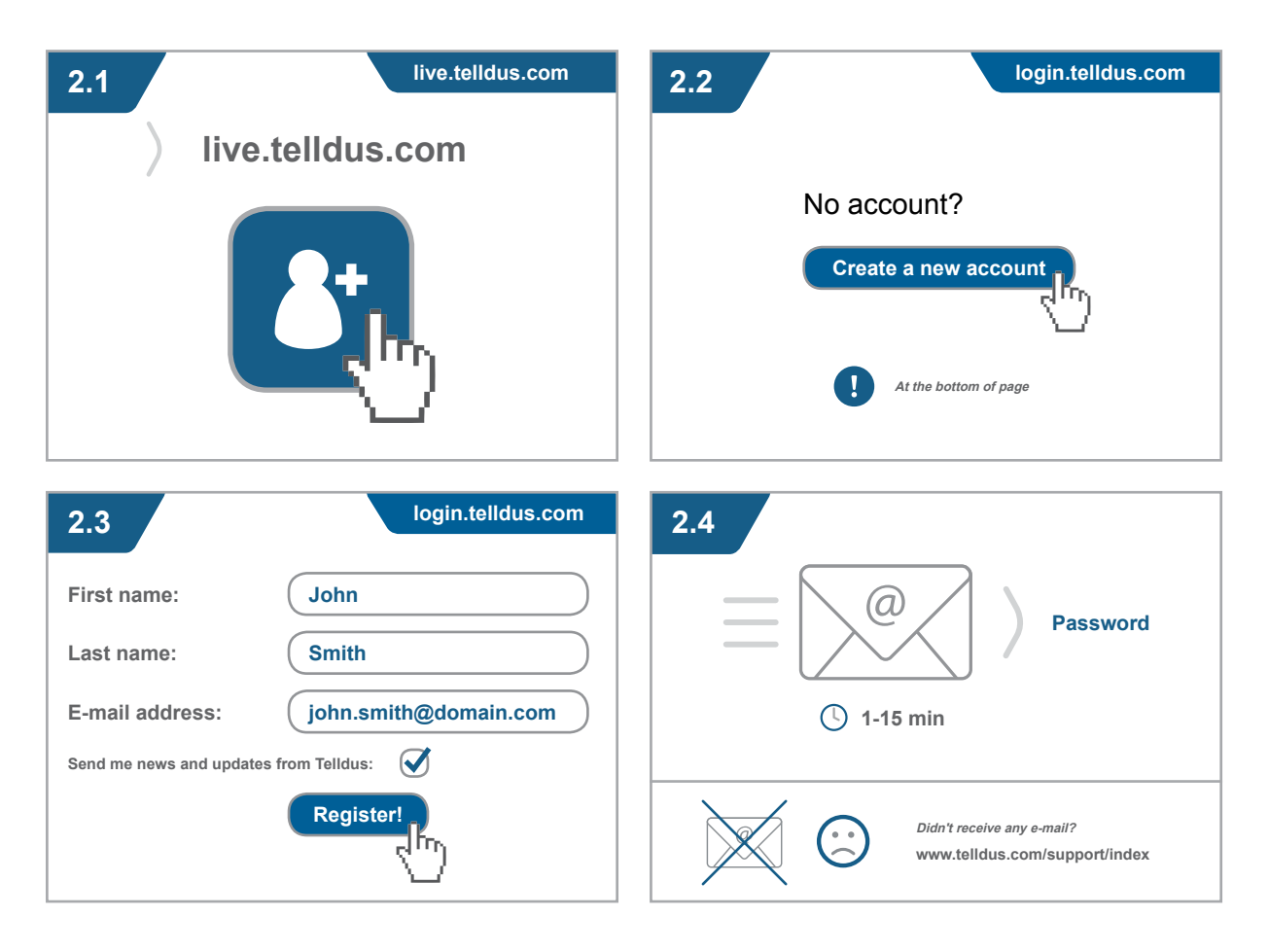

**\* Recommended web browsers: Google Chrome • Firefox**

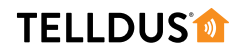

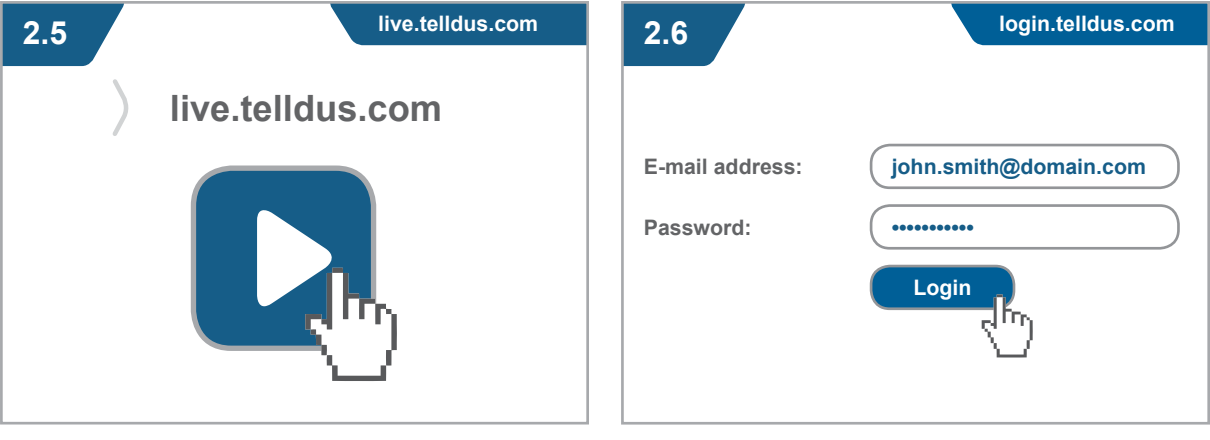

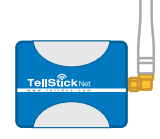

## **3. ACTIVATE TELLSTICK NET**

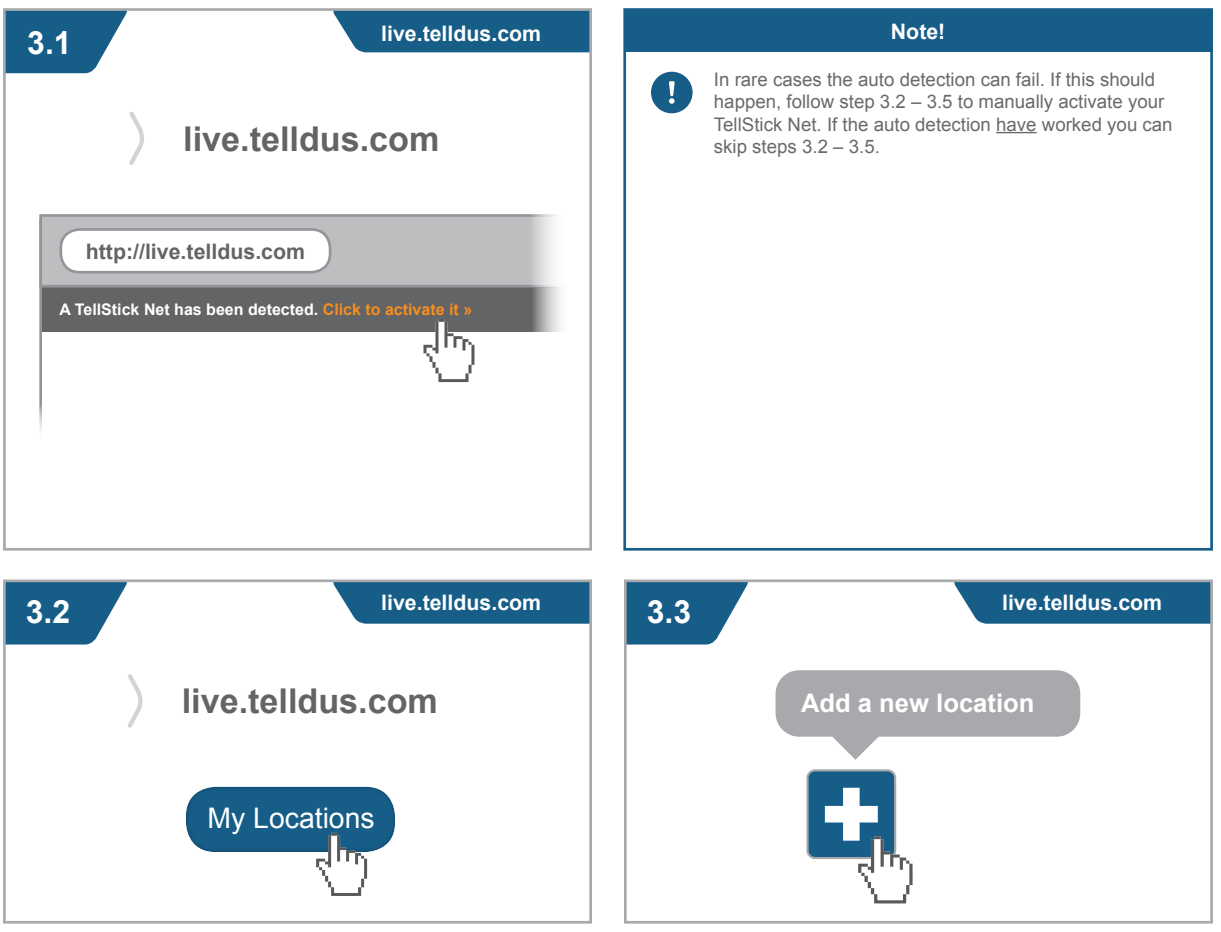

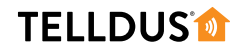

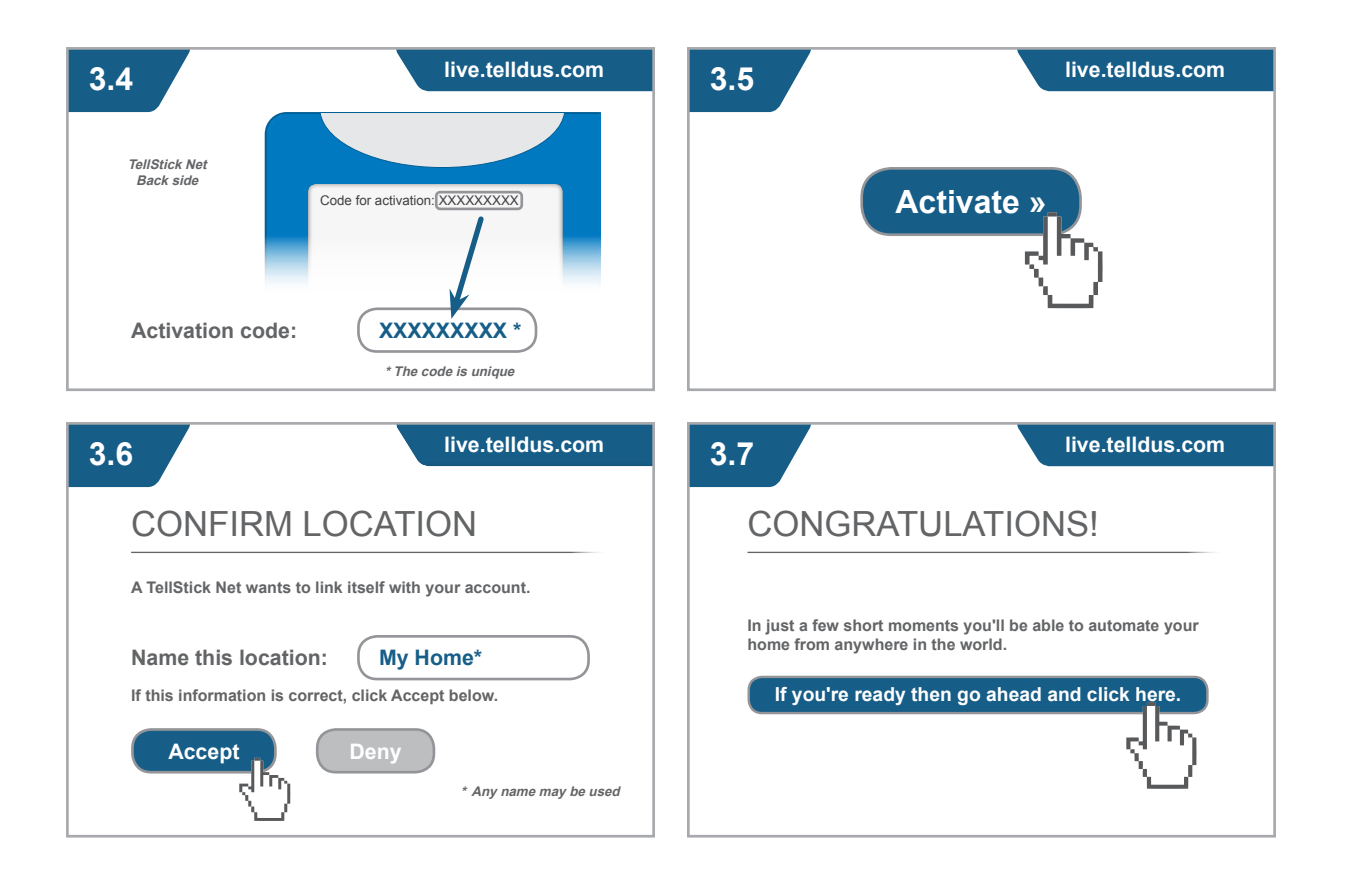

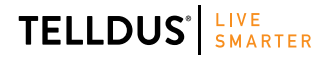

Telldus is marketed by Proove AB, Sweden<br>WWW.proove Se.e. +66 (0)366 715600 www.proove.se • +46 (0)346 715600

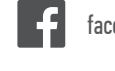

facebook.com/telldus